樋口さぶろお

龍谷大学理工学部数理情報学科

確率統計☆演習 I L06(2018-05-15 Tue) 最終更新: Time-stamp: "2018-05-15 Tue 08:50 JST hig"

今日の目標

- ベクトル, 行列の演算ができる
- 正方行列の固有値固有ベクトルを求められる

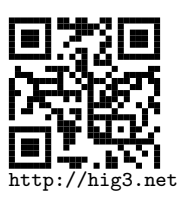

**Mathematica / Wolfram Alpha による行列計算**

## Wolfram Alpha

https://www.wolframalpha.com アプリダウンロードでなく, ページ下部の 'Continue to wolframalpha.com' リンクを選択.

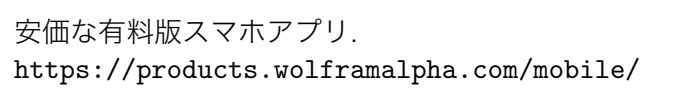

## Mathematica

実習室で 数学・統計・分析 *>* Mathematica. 注:計算実行は Shift+Enter. 文法はまあ Wolfram Alpha の上位互換. Mathematica は個人 PC にもインストール可能. https: //www.a.math.ryukoku.ac.jp/mathematica

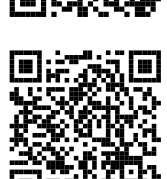

**Mathematica / Wolfram***|***Alpha での行列の計算 I**

https://www.wolframalpha.com/examples/Matrices.html<br> $\Box$ 

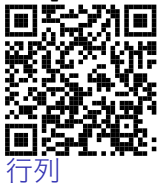

 $\left(\frac{1}{3}, \frac{2}{4}\right), \left(\frac{5}{6}\right)$ 

<sup>1</sup> M=*{{*1 ,2*}* ,*{*3 ,4*}}*  $2 \parallel v = \{5, 6\}$ 

変数定義せず直接 *{{*1,2*}*,*{*3,4*}}* などと入力してもよい. Wolfram*|*Alpha では変数代入できない (電卓的) ので毎回入力してください. 行列と行列, 行列とベクトルの積はピリオド  $\left(\frac{1}{3}\frac{2}{4}\right)\left(\frac{5}{7}\frac{6}{8}\right)$  $\left(\frac{1}{3}\frac{2}{4}\right)\left(\frac{5}{6}\right)$ <sup>1</sup> *{ {*1 , 2*}* ,*{*3 , 4*} }* . *{ {*5 , 6*}* ,*{*7 , 8*} }*  $2$   $\overline{M}$  . v

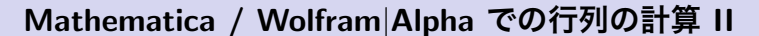

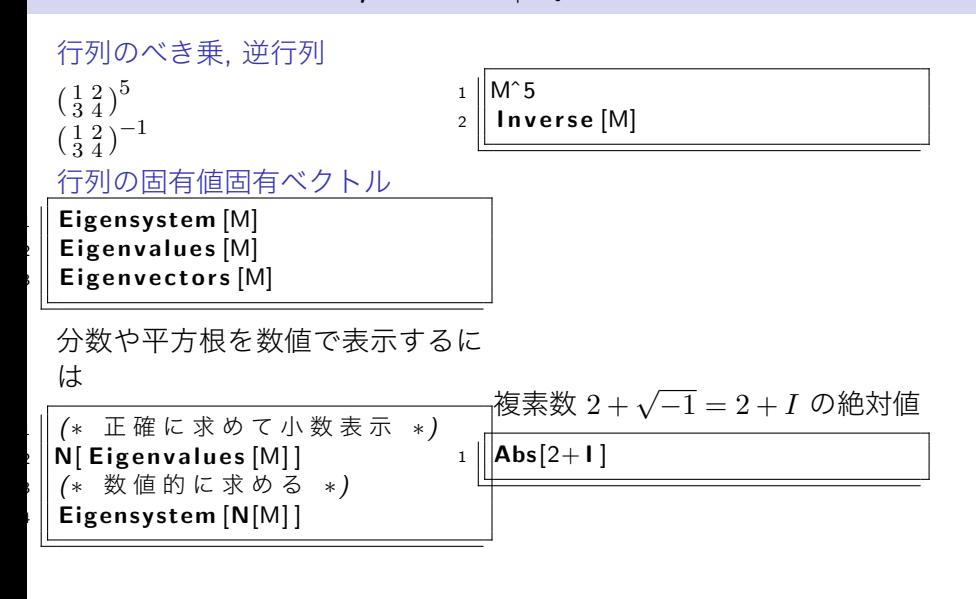